**Frank Haußer und Yury Luchko**

## **Mathematische Modellierung mit MATLAB – Erratum**

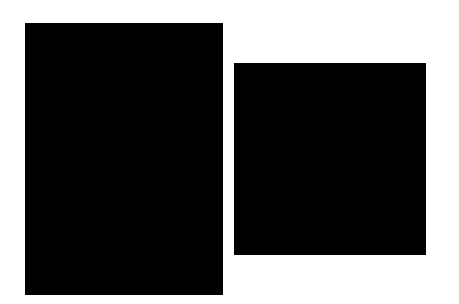

**Version 1.0** Oktober 2010

## **Seite 243**

*Bei der Matrix* **G** *fehlt die letzte Spalte und zwei weitere Einträge sind vertauscht und bei der Angabe des PageRank-Vektors π muss der 1. Eintrag an die 3. Stelle rutschen.*

Abschließend betrachten wir noch einmal das Beispiel mit 6 Webseiten aus Abbildung 7.3. Wählen wir für *α* zum Beispiel den Wert *α* = 4*/*5 = 0*.*8, so erhalten wir die positive Google-Matrix

$$
\mathbf{G} = \frac{4}{5}(\mathbf{H} + \frac{1}{6}ae^{T}) + \frac{1}{5}\frac{1}{6}ee^{T}
$$
  
= 
$$
\begin{pmatrix} 1/30 & 1/30 & 5/6 & 1/30 & 1/30 & 1/30 \\ 5/6 & 1/30 & 1/30 & 1/30 & 1/30 \\ 1/30 & 5/6 & 1/30 & 1/30 & 1/30 & 1/30 \\ 1/30 & 1/30 & 1/30 & 13/30 & 13/30 \\ 1/30 & 1/30 & 3/10 & 3/10 & 1/30 & 3/10 \\ 1/30 & 1/30 & 1/30 & 5/6 & 1/30 & 1/30 \end{pmatrix}
$$

mit dem PageRank-Vektor

$$
\pi^T = \begin{pmatrix} 0.2001 & 0.2085 & 0.2189 & 0.1557 & 0.0956 & 0.1211 \end{pmatrix}.
$$

Dies ergibt für die 6 Webseiten die Rangfolge

 $\begin{pmatrix} 3 & 2 & 1 & 4 & 6 & 5 \end{pmatrix}$ .